# Exploiting real-time 3d visualisation to enthuse students: a case study of using Visual Python in engineering

Hans Fangohr

University of Southampton, Southampton SO17 1BJ, United Kingdom, hans.fangohr@physics.org

Abstract. We describe our experience teaching programming and numerical methods to engineering students using Visual Python to exploit three dimensional real time visualisation. We describe the structure and content of this teaching module and evaluate the module after its delivery. We find that the students enjoy being able to visualise physical processes (even if these have effectively only 1 or 2 spatial degrees of freedom) and this improves the learning experience.

## 1 Introduction

Computer controlled devices are used in virtually every area of science and technology, and often carry business and safety critical [1, 2] roles. A substantial part of the work of engineers and scientist – both in academia and industry – is to use and to develop such devices and their controlling software. This requires designing and maintaining software in subject areas including control, data analysis, simulations and design optimisation.

While students are generally given a broad education on mathematics which includes basics as well as advanced material, it is often the case that the subject of software engineering is not taught. Instead, it is assumed that engineers and scientists will be able to pick up software engineering skills by learning a programming language (for example by reading a book) at the point of their career where software development is required. While this may be justified for very small programs it is inappropriate for larger projects. It is unrealistic to assume someone would be able to master solving differential equations if they have only learned about polynomials (but not differential operators).

There are two cost factors attached to not having appropriate software engineering skills: (i) often not the most efficient approach to solve a given problem is chosen, and (ii) the written code is unlikely to be re-usable.

However, there are practical constraints on the amount of time that can be dedicated to learning software engineering in non-computer science degree programmes such as mathematics, physics, chemistry, biology and engineering. Thus it is important to provide a thorough introduction to the fundamental ideas in very short time. As always in education, this will be most efficient if students enjoy the material and the way in which it is learned. That summarises the motivation for the work presented in this paper.

In section 2 we explain what motivates us to use Visual Python. Section 3 reports from teaching a module using Visual Python, and evaluates feedback from students and teachers. We suggest that virtual reality tools should be used more broadly in section 4 and close with a summary in section 5.

## 2 Background

### 2.1 What is Python?

Python [3] is an interpreted, interactive, object-oriented programming language. It is often compared to Tcl, Perl, Scheme or Java and combines remarkable power with very clear syntax. It has been argued that Python is an excellent choice of programming language for beginners both in computer science [4] and in other disciplines [5–7].

#### 2.2 What is Visual Python?

Visual Python (VPython) [8] is a 3d graphics system that is an extension of the Python language. Its main usage has been in the area of demonstration of physical systems in physics, chemistry, and engineering. VPython was initially written by David Scherer under the supervision of Bruce Sherwood and Ruth Chabay and is is released under the GNU Public License.

#### 2.3 Motivation for using Visual Python

Scientists in all stages of their career like solving puzzles: curiosity and the strong desire to understand the world drive them. We argue that this is not too distant from the keen young student who might like to play computer games: here, too, the player needs to solve a puzzle (to win the game). Some of the attractiveness of computer games stems from (i) their interactivity and (ii) the real time virtual reality graphics.

It is well known that the learning process is more successful if learners enjoy the learning activity and even more so if they start to explore the subject following their own ideas. We therefore strive to inspire the learners' imagination and provide them tools that encourage experimentation in computational science. We pick up the two points made above and make computational science (i) interactive and (ii) employ virtual reality graphics.

The interactivity can be achieved in programming by using an interpreted language (such as Python): a student's command is dealt with immediately, and the computer "responds" with an answer or action (or an error message). It can, of course, be argued that the edit-compile-run cycle is interactive, too (although slightly less direct than using an interpreted language). The use of 3d-graphical programming (often referred to as virtual reality) can be used to make exercises far more attractive (if the 3d programming is easy to use). Visual Python provides such an environment.

In a historical context, 2d visualisation has been introduced into teaching programming (and mathematics) via the "turtle" within the LOGO programming language more than 25 years ago [9]. More recently, "Alice" [10] provides an environment which allows the student to be the director of a movie or the creator of a video game and to create highly sophisticated 3d scenes with very little effort. Again, the aim is to allow traditional programming concepts to be more easily taught and more readily understood [11].

We have chosen Visual Python because it offers true 3d graphics (with simple building blocks such as spheres, boxes, cones etc), it is extremely easy to learn, and it is sufficiently "serious" to be used in real-life tasks in engineering and science.

## 3 Case study

#### 3.1 Module layout and structure

In 2004/2005 the 85 second year Aerospace students at the University of Southampton were taught a computing module [12] as outlined and evaluated in this section.

The course consists of 12 lectures (one a week) and 6 associated practical sessions in a computer laboratory equipped with standard PCs running MS Windows. The practical laboratories take place every two weeks, last 3 hours, and every student is doing one self-paced assignments using their computer. Demonstrators are available in the laboratories (approximately one demonstrator per 10 students) to provide help if necessary. In each of the first four laboratory sessions students have to complete one self-paced assignment. When completed, they are asked to explain their work (both computer programmes and any other notes) to a demonstrator in a mini-viva between one demonstrator and one student lasting between 10 and 15 minutes (in front of the student's computer). The fifth assignment is slightly larger and students have to submit a written report to be marked off-line by the lecturer (without the student being present). The fifth assignment is also used as a report writing exercise.

#### 3.2 Content

Students' background in numerical methods: This module is preceded by 12 lectures (each lasting 45 minutes) providing a theoretical introduction to numerical methods (including elementary linear algebra, root finding, numerical integration of ordinary differential equations) without practical exercises. Due to time-tabling constraints it has not been possible to combine the more problemsolving based module described here with these theory lessons (although this is desirable).

Students' background in programming: The students have had some exposure to the Matlab [13] environment and programming language in their first A sphere at position  $\mathbf{r} = (r_{x}, r_{y}, r_{z})$  of mass  $m = 1$ kg is subject to a horizontal force  $\mathbf{F}_{\text{spring}} = (-kr_{\mathbf{x}}, 0, 0)$  and to a vertical force due to gravity  $\mathbf{F}_{grav} = (0, -mg, 0)$ . The initial position is  $\mathbf{r}(t_0) = (3, 5, 0)$ m, initial velocity  $\mathbf{v}(t_0) = (0, 0, 0)$ m/s and  $k = 5N/m$ . Compute the time development of the system, assuming that the sphere will bounce elastically when it touches the ground at  $r_{v} = 0$ .

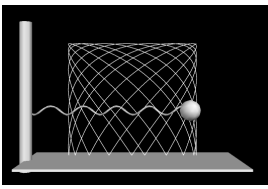

Fig. 1. (Left) An example problem and (right) a snapshot of an animation of the solution. The faint line which starts filling a rectangular is the trajectory of the sphere and updated as the sphere moves.

year. This included four computer based exercises introducing fundamental concepts such as if-then statements, for-loops and functions on a very basic level.

The content of this module is given in table 1 and ordered by lectures (numbered from 1 to 12) and laboratory sessions (numbered from 1 to 6).

As can be seen, we have combined a repetition of numerical methods with the introduction of the Python programming language (laboratories 1 and 2) and Visual Python (laboratories 3, 4 and 5).

Required Software: Apart from Python [3], we require Numeric [14], Scientific Python [15], Pylab (formerly Matplotlib) [16] and Visual Python [8]. All of these can be installed on the major three platforms MS Windows, Linux and Mac OS X.

For MS Windows, we have found the "Enthought Python" edition [17] of great value which bundles Python with all the extra packages we need (apart from Visual Python which can be installed afterwards) and simplifies the installation of the software both for IT personnel at the university as well as for students at home.

#### 3.3 Results and discussion

A visualisation example is shown in figure 1 and has been created by the program shown in figure 2. It is outside the scope of this paper to explain the workings of the program detail. However, hopefully this demonstrates that it encourages experimentation to support understanding the system. (This problem could be tackled by the students in laboratory session 4).

Feedback from students was obtained using an anonymous questionnaire to evaluate the student experience at the end of this module. One of the questions posed was "Did Visual Python improve the learning process?" and possible ratings range from 1 ("Not at all") to 5 ("Very much"). The average student rating was 4.2 with a standard deviation of 0.68. This is clear evidence that the students considered the use of Visual Python useful or very useful to improve the learning process.

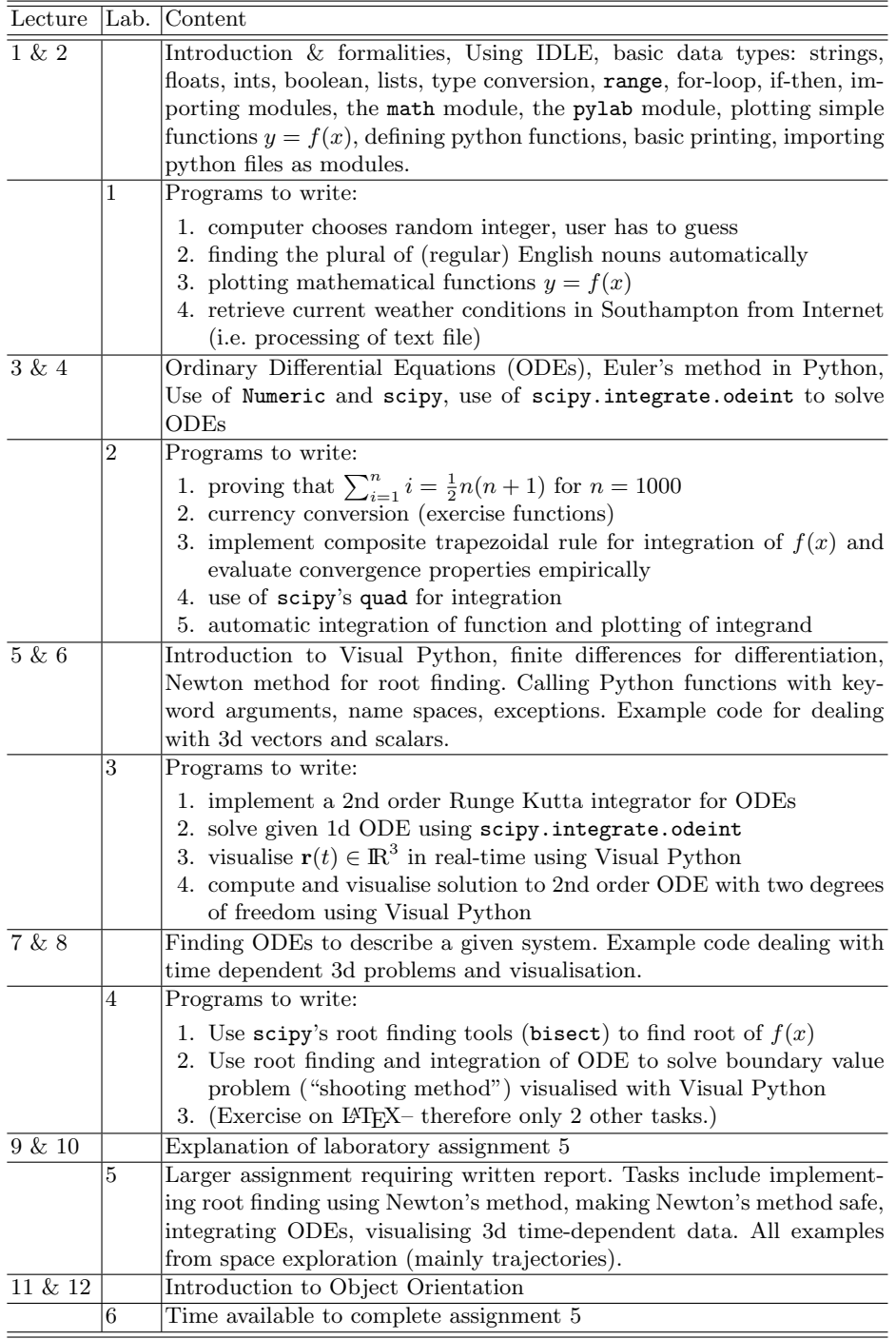

Table 1. Overview of material taught in lectures and rehearsed in laboratory sessions.

```
from Numeric import array, concatenate
import scipy, visual
def rhs(y,t):
   """function that returns dy/dt(y,t) for system of ODE"""
   vx, vy, vz, rx, ry, rz = y
   mass = 1.0 #mass of object in kg
   g = 9.81 #acceleration from Earth in N/kg
   F_{\text{grav}} = \text{array}([0, -g, 0]) * \text{mass}spring_x = 0 #spring equilibrium at x=0 (in m)
   k = 5 #spring stiffness in N/m
   F_spring = k*array([spring_x-rx,0,0])dvdt = (F_spring + F_grav)/massdrdt = (vx, vy, vz)return concatenate([dvdt,drdt])
#main program starts here
r = array([3, 5, 0]) #initial position of object in m
v = array([0, 0, 0]) #initial velocity of object in m/s
t = 0 #current time in s
dt = 1/30.0 #time step in seconds, to match framerate
#visualisation
visual.scene.autoscale = False #don't zoom in and out
visual.scene.center = (0,3,0) #focus camera it this point
base = visual.box(pos=(0, -0.5, 0), length=10, height=0.1, width=4)
pole_x = -5 #position arbitrarily chosen
cylinder= visual.cylinder(pos=(pole_x,-1,0),axis=(0,7,0),radius=0.3)
ball = visual.sphere(pos=r,radius=0.5,color=visual.color.white)
spring = visual.helix(pos=r,axis=(pole_x-r[0],-1,0),thickness=0.1)
path = visual.curve() #initiate drawing path of trajectory
while True: #infinite time loop starts
   y = concatenate([v, r])
   #integrate the system from time t to t+dt
   y = scipy.integrate.odeint(rhs,y,array([t,t+dt]))
   t = t + dt #advance time
   v = y[-1, 0:3] #extract last row from output from odeint
   r = y[-1, 3:6] #for visualisation
   if r[1] < 0: #if below base plate<br>
v[1] = -v[1] #then reverse velow
                           #then reverse velocity (elastic bounce)
   visual.rate(30) #visualisation: keep frame rate constant
   ball.pos = r \# update position of ball
   path.append(r) # update trace
   spring.pos=r \# update spring head
   spring.axis = (pole_x-r[0],0,0) #update spring tail
```
Fig. 2. Source code to generate animated visualisation shown in figure 1.

Feedback from the teacher includes the following observations:

- $\triangleright$  The overall reception of the module was very good, in particular taking into account that within the student body the subject of "computing" is often regarded as difficult and boring.
- $\triangleright$  A number of students wrote programs unrelated to the module and in their spare time because they enjoyed the process. These included an analog clock (using Visual Python for the central knob, hands and hour-ticks) and a visualisation of the orbits of planets within the solar system.
- $\triangleright$  Visual Python can render its 3d graphics for coloured anaglyph glasses (here red-cyan) with the following command visual.scene.stereo='redcyan'. This allows seeing the scene with spacial depth and simple glasses can be bought for about one US dollar or Euro. This proved popular with students and has clearly boosted the motivation.
- $\triangleright$  This module was previously taught in Matlab [13] using a similar content and structure. However, it turned out that it was not possible to simple 're-write' the learning materials and lectures to be delivered in Python. For example, previously a complete laboratory session was used to introduce the correct syntax (in Matlab) to pass a function to a function. This is required if, say, general purpose integrators are written. With Python, a function is an object as is any other object, and can be passed to a function and then used as if it was defined elsewhere in the code (see also [6]). This change immediately freed up several hours of time in the laboratory sessions and allowed us to proceed further in terms of numerical methods.
- $\triangleright$  The real-time integration of ordinary differential equations (ODEs) and the real-time display of the simulated process allows students to gain a deeper understanding of the physical process in comparison to looking at 2d graphs showing the displacement of an object against time. We are not able to quantify this but have got the impression that this was supporting the learning process.

# 4 Outlook

There are a number of topics in Physics [18], Mathematics [19] and elsewhere which could benefit from being taught together with virtual reality tools such as Visual Python. For example, when the topic of Vibrations (or "normal modes") is taught, the lecturer often demonstrates with an experimental set up how energy transfers from one pendulum to another when these are coupled by a spring. The students could be given a Visual Python program which allows to repeat this experiment and to vary the initial conditions and system parameters as much as they like outside the lecture.

While often there is good reason for fundamental mathematics being taught by mathematicians, programming being taught by computer scientists and design being taught by engineers, in many real-life situations engineers and scientists need to combine knowledge from all areas to solve problems. Programming, computational methods and visualisation provide opportunities to bring the disciplines together already in the teaching curriculum.

## 5 Summary

In summary we describe our experiences of using Visual Python to enthuse engineering students when learning the fundamental concepts of software engineering and programming. Feedback from students and staff shows that the real-time virtual reality environment has improved the learning experience. We link exercises to other parts of their curriculum (such as ordinary differential equations) to contextualise the new skills. We argue that there are a number of areas which naturally allow (and would benefit from) the integration of computation and visualisation into the existing curriculum.

## References

- 1. Je'ze'quel, J.M., Meyer, B.: Design by contract: The lessons of Ariane. IEEE Computer 30(2) (1997) 129–130
- 2. Leveson, N.G., Turner, C.S.: An investigation of the Therac-25 accidents. IEEE Computer 26(7) (1993) 18–41
- 3. van Rossum, G.: Python tutorial. Centrum voor Wiskunde en Informatica (CWI), Amsterdam. (1995) http://www.python.org.
- 4. Downey, A., Elkner, J., Meyers, C.: How to Think Like a Computer Scientist: Learning with Python. Green Tea Press (2002) http://www.greenteapress.com/thinkpython/html.
- 5. Donaldson, T.: Python as a first programming language for everyone. In: Western Canadian Conference on Computing Education. (2003) http://www.cs.ubc.ca/wccce/Program03/papers/Toby.html.
- 6. Fangohr, H.: A comparison of C, Matlab and Python as teaching languages in engineering. Lecture Notes on Computational Science 3039 (2004) 1210–1217
- 7. Roberts, S., Gardner, H., Press, S., Stals, L.: Teaching computational science using vpython and virtual reality. Lecture Notes on Computational Science 3039 (2004) 1218–1225
- 8. Scherer, D., Sherwood, B., Chabay, R.: (2005) http://www.vpython.org.
- 9. Papert, S.: Mindstorms: Children, Computers and Powerful Ideas. Prentice Hall Europe (1980)
- 10. Carnegie Mellon University: (2005) http://www.alice.org.
- 11. Dann, W., Cooper, S., Pausch, R.: Learning to Program with Alice. Prentice Hall (2005)
- 12. Fangohr, H.: Computing module SESA2006, Aerospace Engineering, University of Southampton (2004) The complete learning materials are available from the author on request.
- 13. The Mathworks: Matlab (2005) www.mathworks.com.
- 14. http://numeric.scipy.org.
- 15. http://scipy.org.
- 16. http://matplotlib.sourceforge.net.
- 17. http://www.enthought.com/python.
- 18. Chabay, R.W., Sherwood, B.A.: Matter and Interactions: Modern Mechanics and Electric and Magnetic Interactions. John Wiley and Sons (2003)
- 19. Urner, K.: Python in the mathematics curriculum. (2004) http://www.python.org/pycon/dc2004/papers/15.